**Федеральное государственное бюджетное образовательное учреждение высшего образования «РОССИЙСКАЯ АКАДЕМИЯ НАРОДНОГО ХОЗЯЙСТВА И ГОСУДАРСТВЕННОЙ СЛУЖБЫ ПРИ ПРЕЗИДЕНТЕ РОССИЙСКОЙ ФЕДЕРАЦИИ»**

> Сибирский институт управления – филиал РАНХиГС Кафедра информатики и математики

> > УТВЕРЖДЕНА кафедрой информатики и математики Протокол от «24» сентября 2021 г. No 2

## **РАБОЧАЯ ПРОГРАММА ДИСЦИПЛИНЫ**

# **СПЕЦИАЛЬНЫЕ ИНФОРМАЦИОННЫЕ СИСТЕМЫ В ПРОФЕССИОНАЛЬНОЙ ДЕЯТЕЛЬНОСТИ**

### (Б1.О.33.02)

краткое наименование дисциплины – СИСвПД

по специальности 38.05.01 Экономическая безопасность

специализация: "Финансовый учет и контроль в правоохранительных органах"

квалификация выпускника: Экономист

форма обучения: очная

электронной подписью<br>Год н<mark>абора - 2021</mark> ДОКУМЕНТ ПОДПИСАН

Сертификат: 206802ED52C4CD63580BD25791496661BD967226 Владелец: Федоров Олег Дмитриевич Действителен: с 26.08.2021 до 26.11.2022

Новосибирск, 2021

## **Автор–составитель:**

Канд. пед. наук, доцент, доцент кафедры информатики и математики Геращенко М.М.

## **Заведующий кафедрой информатики и математики**

Канд. физ-мат. наук, доцент Рапоцевич Е.А.

## СОДЕРЖАНИЕ

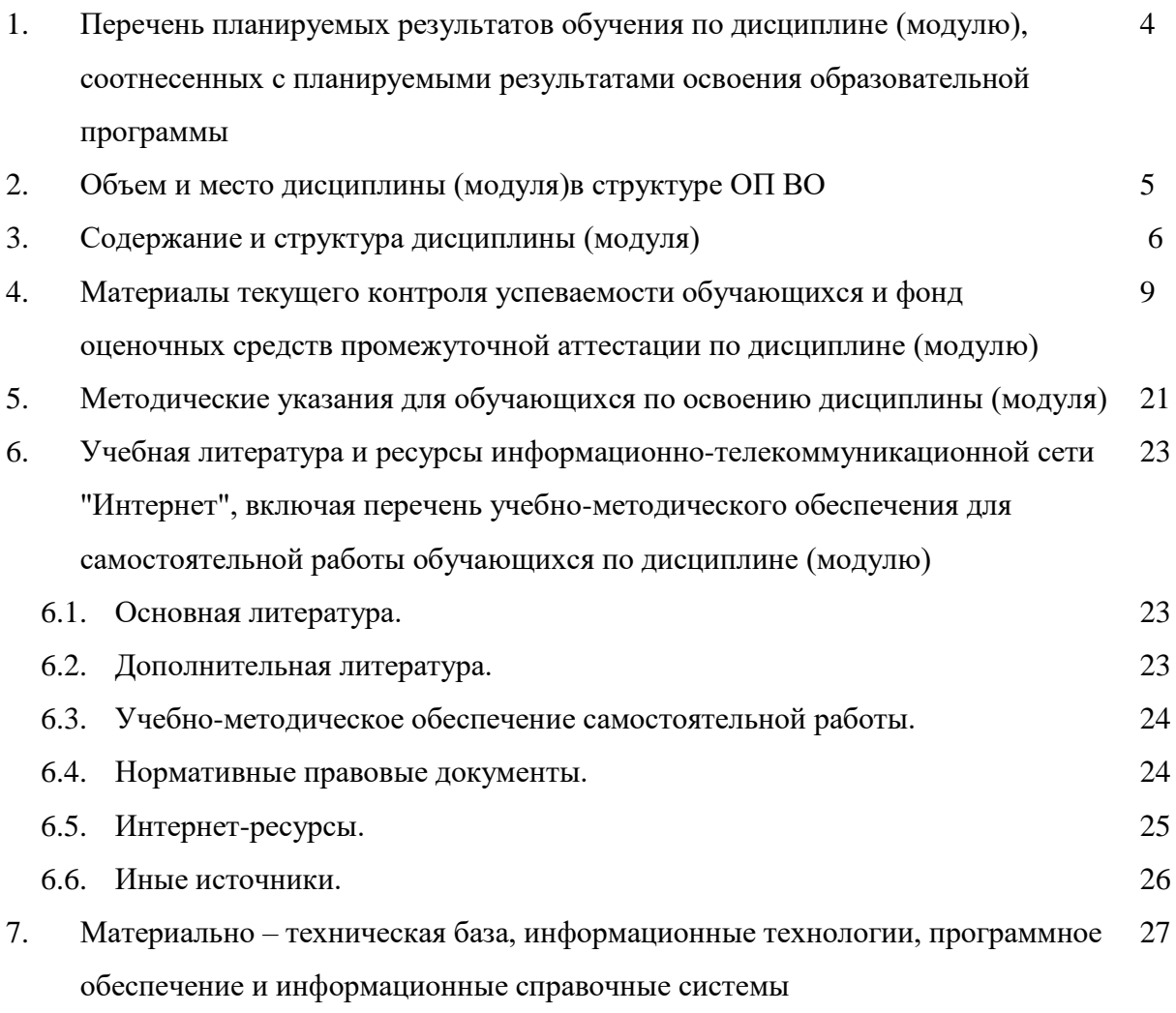

## 1. Перечень планируемых результатов обучения по дисциплине, соотнесенных с планируемыми результатами освоения образовательной программы

### 1.1 Дисциплина Б1.0.33.02 Специальные информационные системы в профессиональной деятельности обеспечивает овладение следующими компетенциями:

Таблица 1

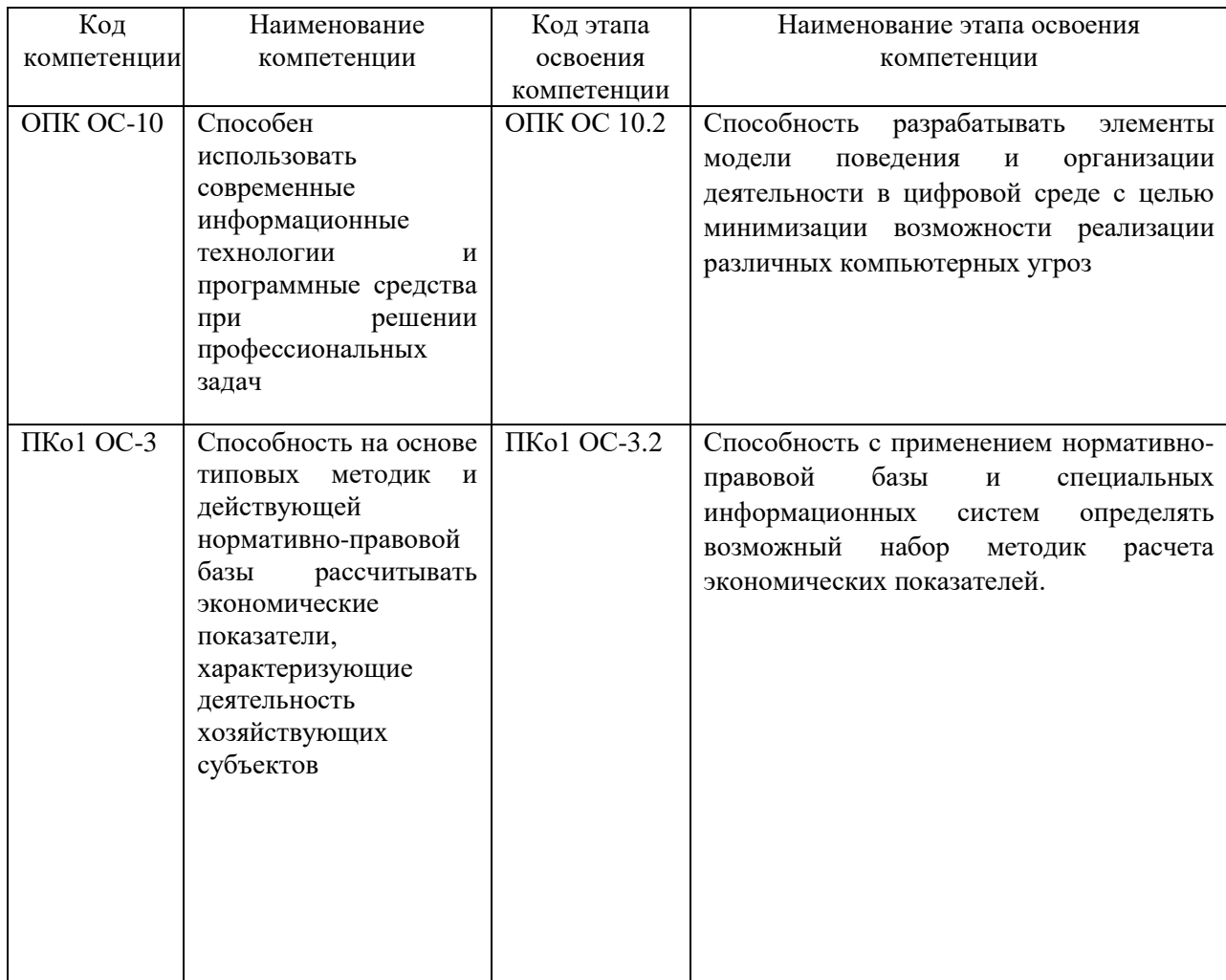

### 1.2. В результате освоения дисциплины у студентов должны быть сформированы:

Таблица 2

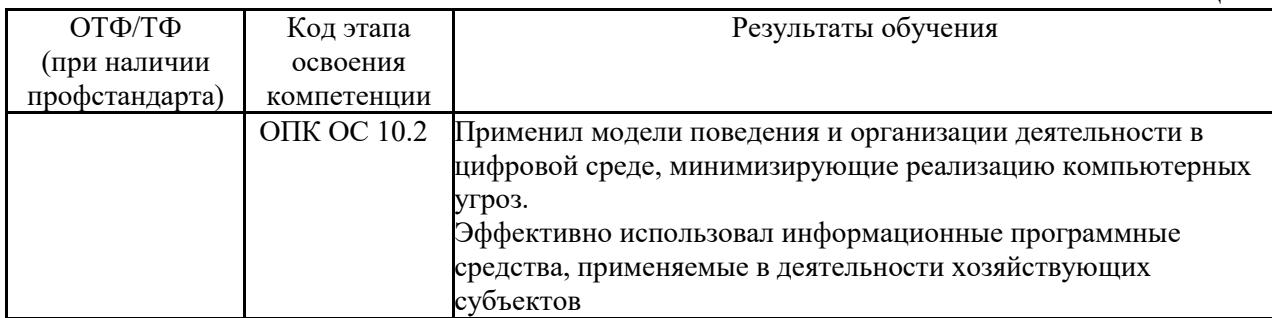

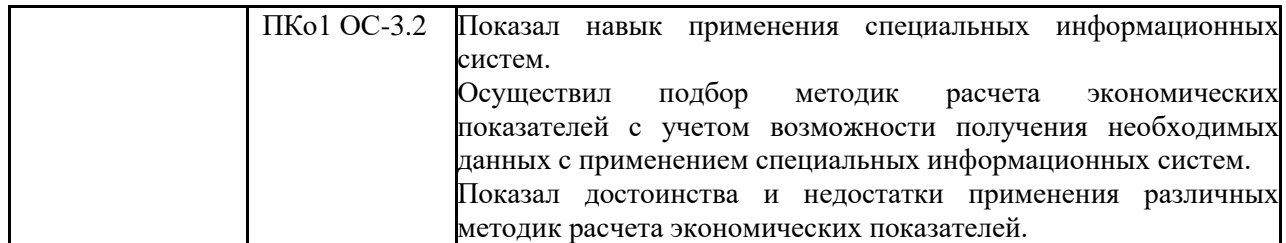

#### **2. Объем и место дисциплины в структуре ОП ВО**

#### **Объем дисциплины**

Б1.0.33.02 Специальные информационные системы в профессиональной деятельности, изучается на 2 курсе (4 семестре) 3 курсе (5 семестре) и очной формы обучения. Данная дисциплина осваивается в соответствии с учебным планом, общая трудоемкость дисциплины 5 з.е. Количество академических часов, выделенных на контактную работу с преподавателем

#### **очная форма обучения:**

- на 1 курсе (2 семестре): 144 часа (32 час. – лекции, 32 час. – практические, 80 час. – СР, 4 з.е).

#### **Место дисциплины**

– освоение дисциплины опирается на минимально необходимый объем теоретических знаний в области информационных систем в экономике, а также на приобретенные ранее умения и навыки обработки информации в электронном виде;

– дисциплина реализуется одновременно с изучением дисциплины: Б1.О.33.01 Математика;

## 3. Содержание и структура дисциплины

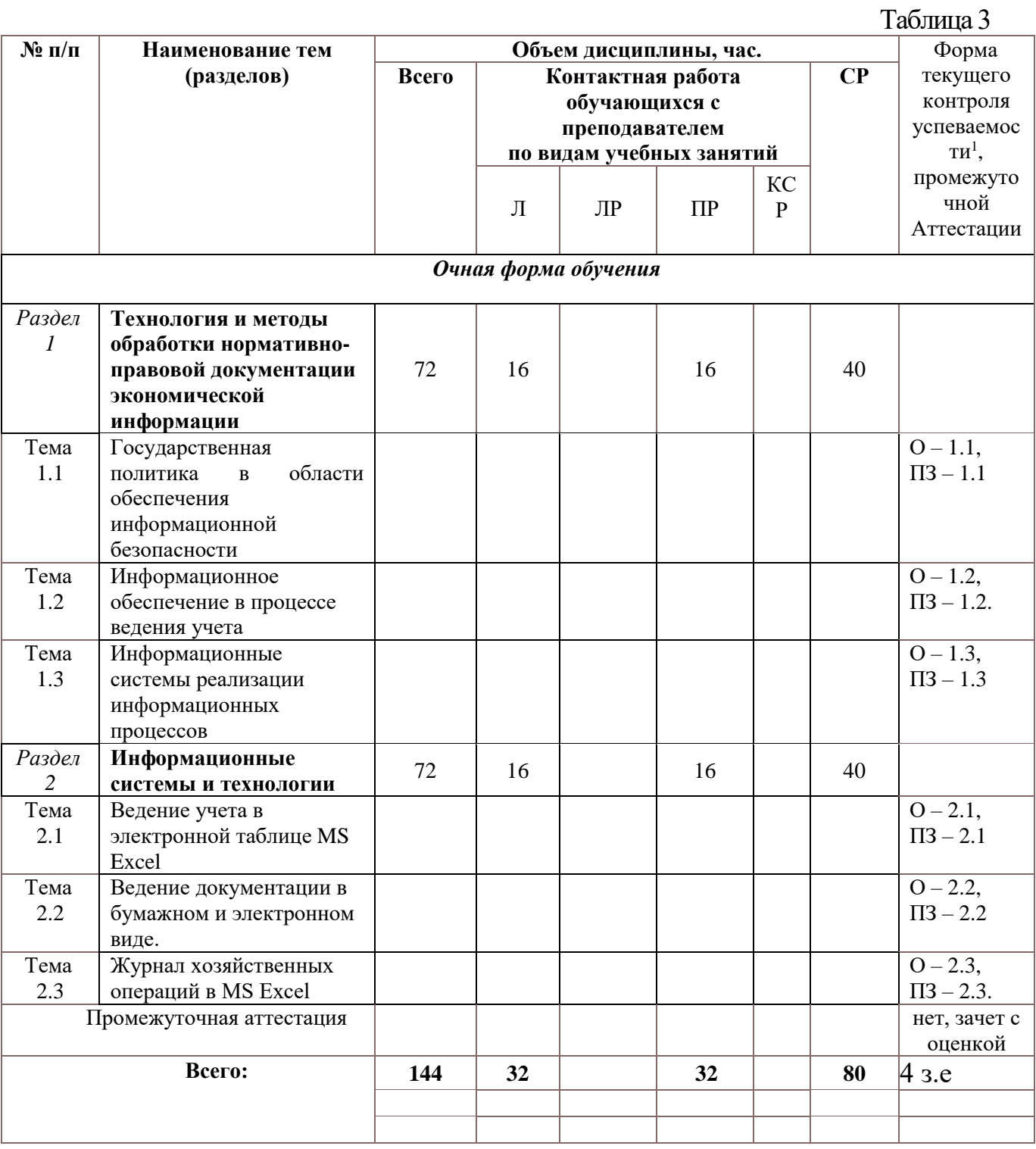

<sup>1</sup> Формы текущего контроля успеваемости: опрос (O), тестирование (T), контрольная работа (KP), коллоквиум (K), эссе (Э), реферат (Р), диспут (Д) и др.

#### **Содержание дисциплины**

**Раздел 1 Технология и методы обработки нормативно-правовой документации экономической информации**

**Тема 1.1.** Государственная политика в области обеспечения информационной безопасности

Нормативные правовые акты в области защиты информации. Понятие информационной безопасности. Угрозы информационной безопасности. Методы обеспечения информационной безопасности РФ. Нормативные правовые акты по обеспечению информационной безопасности (защита информации от компьютерных вирусов). Понятие информационной безопасности. Угрозы информационной безопасности. Система обеспечения информационной безопасности

**Тема 1.2.** Информационное обеспечение в процессе ведения деятельности

Понятие информационного обеспечения. Понятие и классификация информационной системы. Понятие и классификация информационной технологии. Понятие информационного процесса. Информационные системы в процессе управления предприятием. Информационные технологии в управлении. Информационные технологии по характеру обрабатываемой информации. Технологии и методы обработки экономической и учетной информации

**Тема 1.3.** Информационные системы реализации информационных процессов

Терминология и понятия. Счета пассивные - счета бухгалтерского учета предприятия, компании, на которых отражаются источники формирования их средств, и указывается целевое направление средств. Активно-пассивные счета.

#### **Раздел 2. Информационные системы и технологии**

**Тема 2.1.** Ведение учета в электронной таблице MS Excel

Проводки. Корреспонденция счетов. Финансово-хозяйственные операции. Финансово-хозяйственная деятельность

**Тема 2.2.** Ведение документации в бумажном и электронном виде.

Документ. Документация. Виды документов

**Тема 2.3.** Ведение журнала хозяйственных операций в MS Excel

Журнал хозяйственных операций. Содержание операций. Оприходование. Денежные расчеты.

#### **4. Материалы текущего контроля успеваемости обучающихся и фонд оценочных средств промежуточной аттестации по дисциплине**

#### **4.1.Формы и методы текущего контроля успеваемости и промежуточной аттестации.**

4.1.1.В ходе реализации дисциплины Б1.0.33.02 «Специальные информационные системы в профессиональной деятельности» используются следующие методы текущего контроля успеваемости обучающихся:

Таблина 4

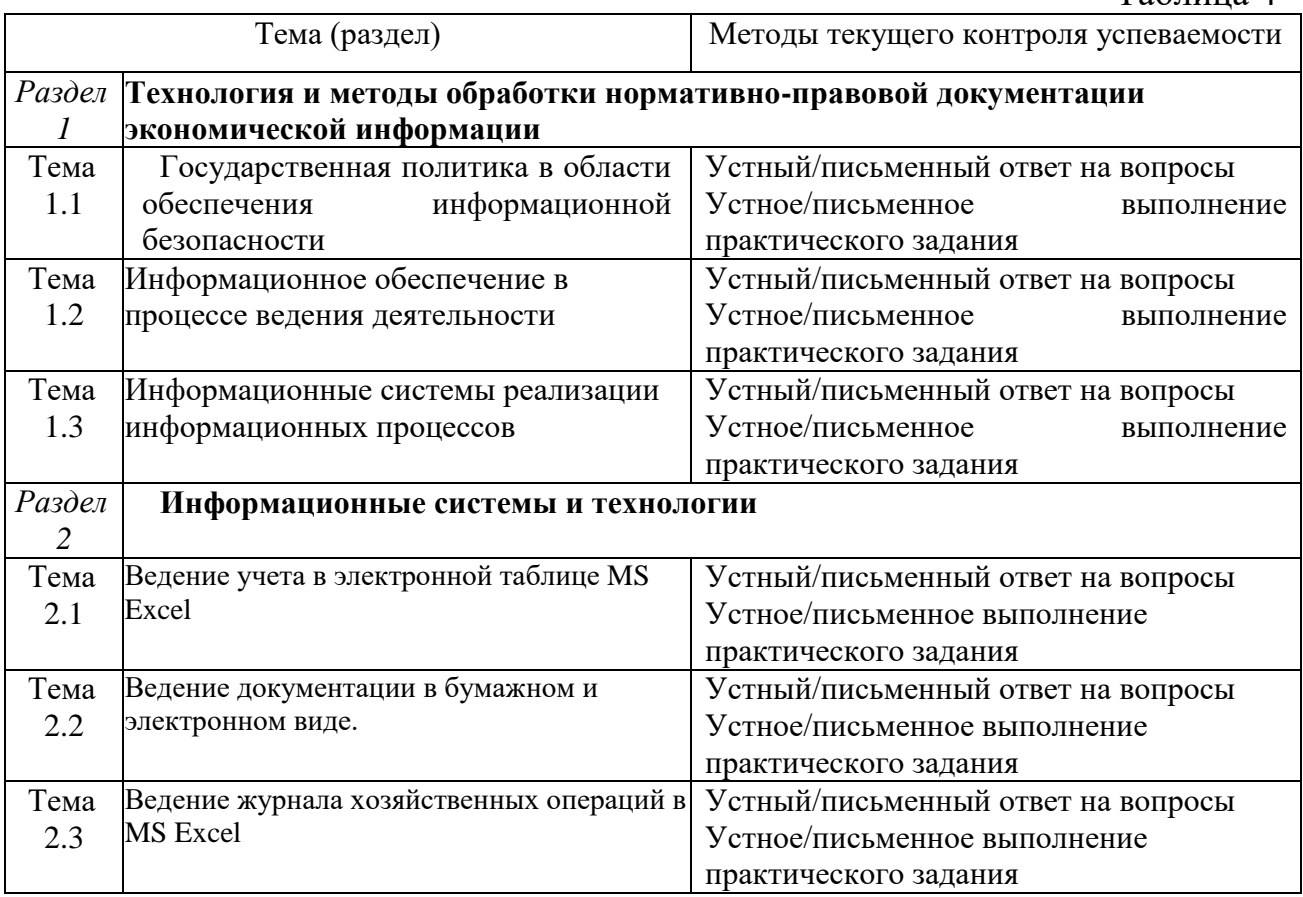

#### **4.1.2. Зачет с оценкой проводится в форме:**

Зачет с оценкой проводится в форме устного/письменного ответа на вопросы и устного/письменного выполнения практических заданий.

#### **4.2.Материалы текущего контроля успеваемости**

## **ТИПОВЫЕ ВОПРОСЫ И ЗАДАНИЯ ДЛЯ УСТНОГО (ПИСЬМЕННОГО) ОПРОСА**

### *Раздел 1.* **Технология и методы обработки нормативно-правовой документации экономической информации**

*Тема 1.1.* Государственная политика в области обеспечения информационной безопасности

Раскройте нормативные правовые акты в области защиты информации. Понятие информационной безопасности. Угрозы информационной безопасности.

Методы обеспечения информационной безопасности РФ.

9

Каковы способы по обеспечению информационной безопасности, в том числе в профессиональной деятельности

*Тема 1.2.* Информационное обеспечение в процессе ведения деятельности

Раскройте нормативные правовые акты по обеспечению информационной безопасности.

Раскройте понятие информационной безопасности. Угрозы информационной безопасности.

Опишите систему обеспечения информационной безопасности

*Тема 1.3*. Информационные системы реализации информационных процессов

Раскройте понятие информационного обеспечения.

Раскройте понятие и классификация информационной системы, информационной технологии, информационного процесса.

Технологии и методы обработки экономической информации

#### **Раздел 2. Информационные системы и технологии**

*Тема 2.1.* Ведение учета в электронной таблице MS Excel

План счетов бухгалтерского учета. Счет бухгалтерский. Субсчет. Дебет. Сальдо дебетовое. Кредит. Сальдо кредитовое. Счета активные

*Тема 2.2.* Ведение документации в бумажном и электронном виде.

Основные понятия. Нормативная база, регламентирующая ведение документации в бумажном и электронном виде.

Раскройте структуру документа. Организационные документы. Распорядительные документы. Справочно-информационные документы. Ведение документации в бумажном и электронном виде. Журнал хозяйственных операций в MS Excel

*Тема 2.3.* Ведение журнала хозяйственных операций в MS Excel

Технология финансово-экономических расчетов с использованием финансовых функций в офисных технологиях. Журнал хозяйственных операций в MS Excel.

## **ТИПОВЫЕ ПРАКТИЧЕСКИЕ ЗАДАНИЯ**

*Тема 2.1.* Ведение учета в электронной таблице MS Excel

*Задание 1.* По данным об остатках средств и источников их образования открыть счета бухгалтерского учета на 01.01.\*\*г. (таблица 1)

Для выполнения данного задания необходимо:

- 1.1) создать книгу MS Excel и сохранить на диске Z:/ в личной папке с именем Раздел 1;
- 1.2) таблицы 1, 2, 3 (расположенные ниже по тексту), необходимо скопировать в MS Excel, каждую таблицу расположить на отдельный лист;

1.3) переименовать лист 1 на таблицу 1 и т.д.;

- 1.4) отформатировать текст во всех таблицах (последовательно в качестве образца используйте таблицы ниже из MS Word):
- а.) ширину столбцов и высоту строк отформатируйте также, как в таблицах ниже в MS Word;
- б.) добавить (скопировать) названия таблиц из MS Word в MS Excel;
- в.) применить авто нумерацию к таблице №1<sup>2</sup> (в таблице №1 должно быть 14 строк);
- г.) применить разгруппировку ячеек ко всему листу (в окне «формат ячеек» ОТМЕНИТЬ КОМАНДУ ОБЪЕДИНЕНИЕ ЯЧЕЕК);
- д.) применить обрамление к ячейкам в таблицах 1, 2 и 3<sup>3</sup>;
- е.) ко всему тексту, во всех таблицах применить Шрифт (Times New Roman 12), применить выравнивание относительно таблиц в MS Word,
- ж.) к таблице 1, в ячейке B22 наберите текст: *итого по дебету счета*, в ячейке D22 наберите текст: *итого по кредиту счета*,
- з.) в ячейке  $C22<sup>4</sup>$  применяя простую формулы рассчитайте дебет счета из таблицы 1, а в ячейке Е22 применяя простую формулы рассчитайте кредит счета из таблицы 1 итого должно быть 743043;
- Задание 2. В справочной правовой системе Консультант плюс<sup>5</sup> найдите план счетов<sup>6</sup>, экспортируйте в MS Word и сохраните его в личную папку с именем План счетов.
- *Задание 3.* В личной папке в документе план счетов на первую строку из Консультант плюс экспортируйте в открытый документ последовательно трактовку понятий: *план счетов бухгалтерского учета, счет бухгалтерский, субсчет, дебет, сальдо дебетовое, кредит, сальдо кредитовое, активные счета, пассивные счета, активно-пассивные счета*

Отформатируйте текст:

1

- лишние абзацы в тексте и сносках удалите;
- используя шрифт и абзац выполните форматирование (смотри рисунок ниже)

## **ТИПОВЫЕ ТЕМЫ КОНТРОЛЬНЫХ РАБОТ**

1. Информационная безопасность. Объясните, как соотносятся понятия «безопасность информации» и «защита информации»? Каковы направления обеспечения безопасности и защиты персонифицированной информации

<sup>2</sup> в таблице №1, в столбце В должно быть 14 строк, а в столбце D должно быть 17 строк

<sup>3</sup> Выделить только таблицы в MS Excel (последовательно), в окне «формат ячеек», во вкладке Границы – выберите команды внутренние и внешние…….

<sup>4</sup> Если в ячейке вместо результата появляется слово **ЗНАЧ**, необходимо: 1) таксовую информацию и знаки, символы??? – удалить; 2) отформатировать ячейку – числовая информация; 3) удалить пробелы между цифрами

<sup>5</sup> Открыть справочно-правовую систему необходимо используя: Пуск – Все программы – Правовые системы – Консультант+

<sup>&</sup>lt;sup>5</sup> Приказ Минфина РФ от 31.10.2000 № 94н «Об утверждении Плана счетов бухгалтерского учета финансовохозяйственной деятельности организаций и Инструкции по его применению»

- 2. Перечислите нормативно-методическое обеспечение информационного обеспечения необходимое в процессе ведения бухгалтерского учета
- 3. Роль информационного обеспечения в процессе ведения учета
- 4. Возможности информационных систем, применяемых в процессе ведения учета (выберите любой: управленческого, бухгалтерского, кадрового, складского) и их классификация.
- 5. Пранализируйте информационные системы используемые в процессе ведения бухгалтерского учета
- 6. Информационные технологии и информационные системы в бухгалтерском учете
- 7. Роль информационно-поисковых систем в сфере учета на предприятии. Охарактеризуйте возможности и особенности, российских справочно-правовых систем
- 8. Перечислите нормативную документацию, регламентирующую учетную политику
- 9. Перечислите и обоснуйте, основные направления учетной политики на предприятии
- 10. Анализ международных стандартов по финансовой отчетности МСФО.
- 11. Возможности информационных технологий в деятельности организации и их классификация
- 12. Опишите систему электронного документооборота в бухгалтерском учете
- 13. Виды, классификация и назначение документов, отчетов, применяемых в бухгалтерском учете
- 14. Виды, классификация и назначение журнала документов, применяемых в бухгалтерском учете
- 15. Перечислите Общероссийские классификаторы, используемые при оформлении кадровых и бухгалтерских документов
- 16. Как определить экономическую эффективность применения информационного обеспечения в бухгалтерии
- 17. Регламентация оформления бухгалтерских документов в нормативных документах (ФЗ, ПБУ, инструкциях, ГОСТах, унифицированных системах документации).
- 18. Распорядительная бухгалтерская документация, виды и правила составления и оформления.
- 19. Учетная бухгалтерская документация, виды, требования к оформлению
- 20. Электронный документооборот: возможности и перспективы.

### **ТИПОВЫЕ ЗАДАНИЯ ДЛЯ САМОСТОЯТЕЛЬНОЙ РАБОТЫ**

#### ЗАДАНИЯ В КОНСУЛЬТАНТ ПЛЮС:

Задание 1. Текстовый документ<sup>7</sup> сохраните на сетевом диске в личной папке $8$ .

Задание 2. Откройте СПС КП<sup>9</sup> и создайте группу папок<sup>10</sup> присвойте имя (ФИО и № группы студента). Данная папка является папкой второго уровня.

Задание 3. В созданной группе папок, создайте папку<sup>11</sup> с именем «Задание1», при выполнении ниже перечисленных заданий необходимо найти документ (по указанным реквизитам) и сохранить в папку «Задание1» 12 .

Задание 4. В Консультант плюс используя *Быстрый поиск* найдите статью(и) по теме контрольной работы. Сохраните один документ (статью) в свою папку (задание1).

Задание 5. В Консультант плюс используя *Карточка поиска* найдите статью(и) по теме контрольной работы. Сохраните один документ (статью) в свою папку (задание1).

Задание 6. В Консультант плюс используя *Правовой навигатор* найдите статью(и) по теме контрольной работы. Сохраните один документ (статью) в свою папку (задание1).

Задание 7. В Консультант плюс найдите статью(и) по теме контрольной работы. В тексте документа (статьи) установите закладку.

Задание 8. Сохраните в личную папку на сетевой (или локальный) диск:

1) группу папок с именем (ФИО и № группы студента) которая находится в Консультант Плюс, необходимо сохранить на сетевой диск с именем *Папки из Консультант плюс*;

2) папку закладок с именем (ФИО и № группы студента) которая находится в Консультант Плюс, необходимо сохранить на сетевой диск с именем *Закладки из Консультант Плюс*;

3) текстовый файл, содержащий ответы на задания необходимо сохранить на сетевой диск с именем *Задание из Консультант Плюс.docx*

#### **4.3. Оценочные средства для промежуточной аттестации**

1

Атрибуты окна Консультант плюс*: 1) панель быстрого доступа; 2) панель вкладок; 3) рабочая область активной вкладки*

<sup>7</sup> Открытый текстовый документ с именем «Работа в КП для эконом\_безоп.docx» необходимо сохранить, используя команды «Файл-Сохранить как-…».

В текстовый документ необходимо вносить ответы относительно заданий, желательно внесенные ответы выделять определенным цветом, например, зеленым

<sup>8</sup> Присвойте имя файлу «ФИО студента.doc»

<sup>9</sup> Пуск – Программы – База данных (ИЛИ Правовые системы) – Консультант+

<sup>10</sup> В Консультант+ откройте последовательно Вкладка *Избранное* – вкладка *Папки* – выделите папку с именем *Мои папки* – выбрать команду *Создать группу папок* (набрать имя, кликнуть *Ente*r) -

<sup>&</sup>lt;sup>11</sup> выделите папку с именем (ФИО №группы) - выбрать команду Создать папку (задание1, задание2, задание3)

<sup>12</sup> Данная папка, является папкой третьего уровня. Просмотреть сохраненные документы можно во вкладке: Избранные или Карточка поиска. В тексте документа создать папки можно используя правую кнопку.

Перечень компетенций с указанием этапов их формирования в процессе освоения образовательной программы. Показатели и критерии оценивания компетенций с учетом этапа их формирования:

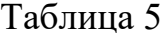

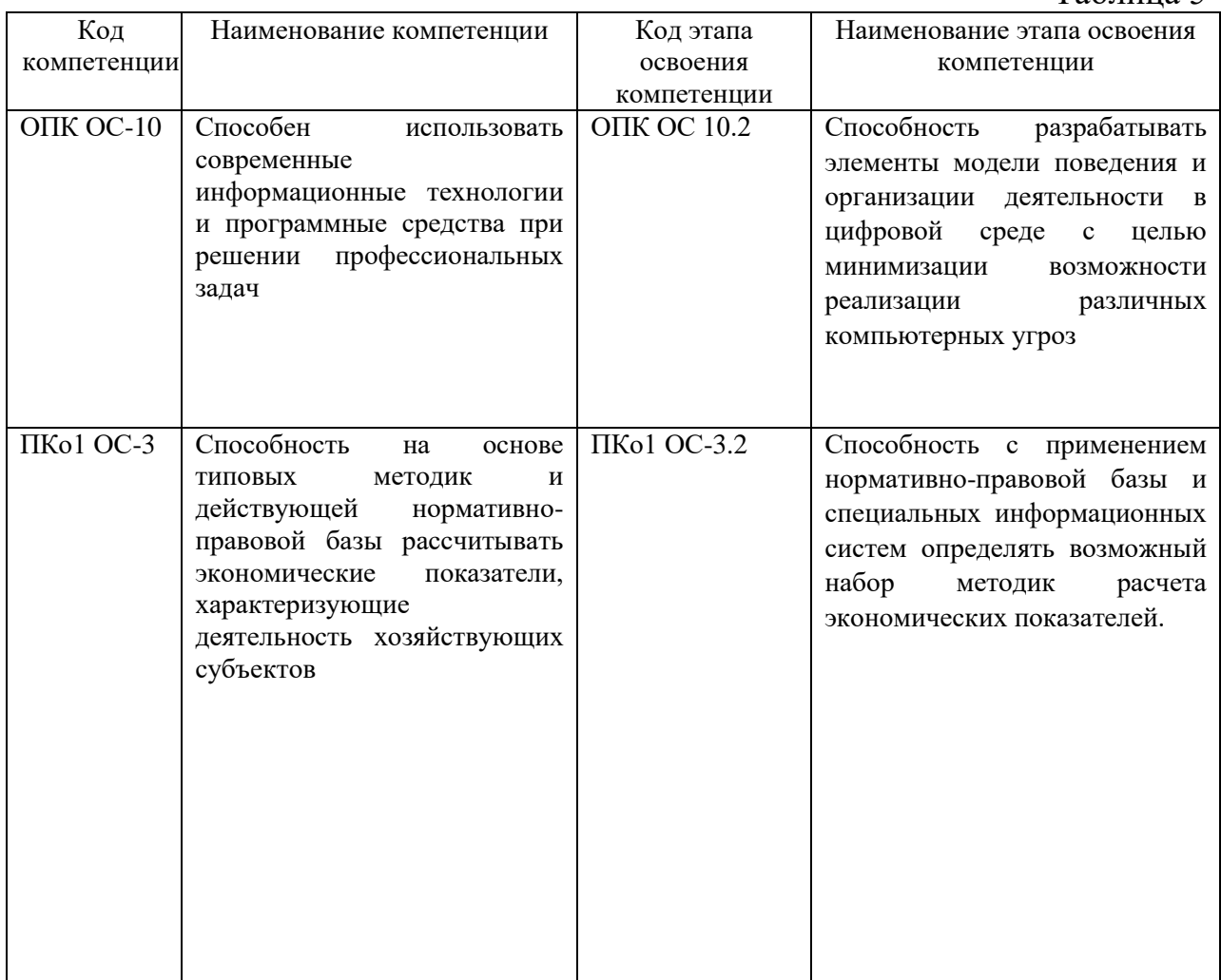

## ТИПОВЫЕ ВОПРОСЫ И ЗАДАНИЯ ДЛЯ ПОДГОТОВКИ К ЗАЧЕТУ С ОПЕНКОЙ

- 1. Опишите последовательность копирования таблиц из текстового редактора MS Word в отдельные листы в MS Excel;
- 2. Как переименовать лист 1 на таблицу 1 в MS Excel;
- 3. Как применить авто нумерацию в MS Excel;
- 4. Как применить группировку ячеек в MS Excel;
- 5. Как применить обрамление к таблице в MS Excel;
- 6. Как применить Шрифт (Times New Roman 12) в MS Excel;
- 7. Как применить заливку в MS Excel;
- 8. Как в справочной правовой системе Консультант плюс найти план счетов и сохранить его в личную папку.

#### **ТИПОВЫЕ ТЕСТОВЫЕ ЗАДАНИЯ ДЛЯ ПОДГОТОВКИ К ЗАЧЕТУ С ОЦЕНКОЙ**

*Тема 1.1.* Государственная политика в области обеспечения информационной безопасности

1.1. Нормативные правовые акты в области защиты информации

1. В каком нормативном акте раскрыты основные положения государственной политики обеспечения информационной безопасности Российской Федерации и первоочередные мероприятия по ее реализации:

\* Доктрине информационной безопасности Российской Федерации (утв. Президентом РФ 09.09.2000 № Пр-1895)

Федеральном законе о Федеральной службе безопасности от 03.04.1995 № 40-ФЗ

Федеральном законе об информации, информационных технологиях и о защите информации от 27.07.2006 № 149-ФЗ

Федеральном законе о государственной охране от 27.05.1996 № 57-ФЗ

2. В Доктрине информационной безопасности Российской Федерации раскрыты:

основные положения государственной политики обеспечения информационной безопасности Российской Федерации и первоочередные мероприятия по ее реализации

вопросы формирования и реализация государственной и научнотехнической политики в области обеспечения информационной безопасности

вопросы в области международной информационной безопасности на период до 2020 года

3. Формирование и реализация государственной и научно-технической политики в области обеспечения информационной безопасности, в том числе с использованием инженерно-технических и криптографических средств регламентировано в:

\*Федеральном законе о Федеральной службе безопасности от 03.04.1995 № 40-ФЗ

Доктрине информационной безопасности Российской Федерации (утв. Президентом РФ 09.09.2000 № Пр-1895)

Федеральном законе об информации, информационных технологиях и о защите информации от 27.07.2006 № 149-ФЗ

Федеральном законе о государственной охране от 27.05.1996 № 57-ФЗ

4. Основы государственной политики Российской Федерации в области международной информационной безопасности на период до 2020 года утверждены:

\* Президентом РФ 24.07.2013 № Пр-1753

Федеральным законом о Федеральной службе безопасности от

14

03.04.1995 № 40-ФЗ

Федеральным законом об информации, информационных технологиях и о защите информации от 27.07.2006 № 149-ФЗ

5. Президентом РФ 24.07.2013 № Пр-1753 утверждены:

\* основы государственной политики Российской Федерации в области международной информационной безопасности на период до 2020 года

вопросы формирования и реализация государственной и научнотехнической политики в области обеспечения информационной безопасности

основные положения государственной политики обеспечения информационной безопасности Российской Федерации

#### **4.4. Методические материалы промежуточной аттестации**

Экзамен по дисциплине «Информационные системы в экономике» проводится по билетам. Содержание билета включает теоретический вопрос и практическое задание.

Ответ на теоретический вопрос дается в устной форме. Ответ должен быть развернутым, логичным, содержать обоснованные выводы. При этом обучающемуся следует активно и точно использовать понятийнокатегориальный аппарат дисциплины. После изложения ответа обучающийся должен ответить на дополнительные вопросы экзаменатора, которые позволяют оценить уровень знаний по дисциплине. Дополнительные вопросы могут относиться непосредственно к вопросу, содержащемуся в билете, или к инвариантным положениям дисциплины.

Выполнение практических заданий проводится в устной/письменной форме в зависимости от типа и вида задания. Представляя результат выполнения задания, обучающийся демонстрирует сформированные умения и навыки, предусмотренные данной дисциплиной. Возможно собеседования обучающегося и преподавателя по алгоритму выполнения задания, его практической направленности, интерпретации результатов и пр.

Оценка, полученная в результате прохождения экзамена, учитывается при расчете итоговой оценки по дисциплине наряду с баллами, накопленными в ходе текущего контроля в течение периода изучения дисциплины. Подсчет итоговой оценки производится в соответствии с регламентом работы по балльно-рейтинговой системе.

## **Шкала оценивания**

**Зачет с оценкой**

 $\mathbf{r}$ 

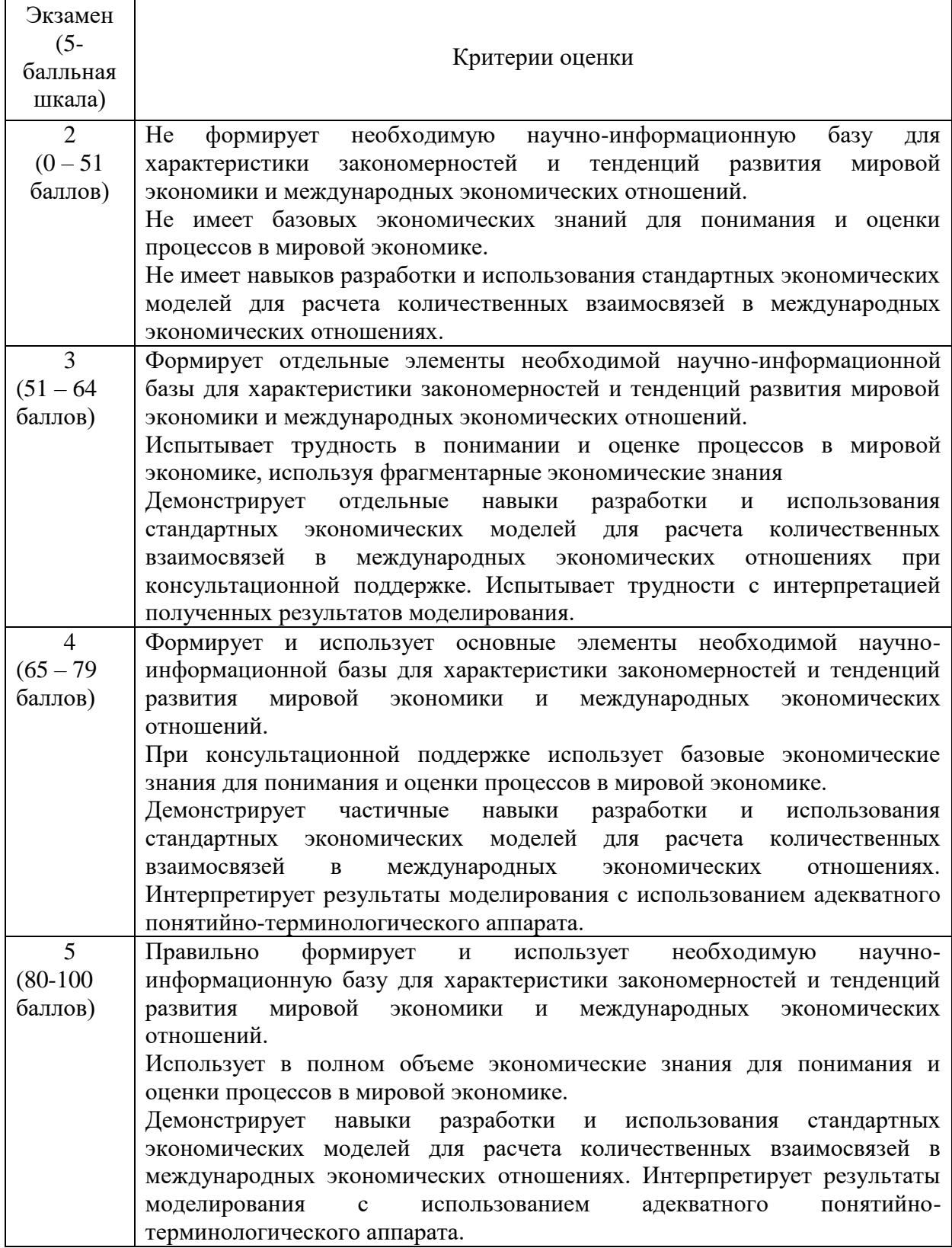

#### **5. Методические указания для обучающихся по освоению дисциплины**

При изучении дисциплины «Информационные системы в экономике» проводятся лекции в разнообразных форматах, практические занятия, в ходе которых проводятся устные опросы, тестирование по отдельным темам, в том числе малыми группами выполняются практические задания, в том числе малыми группами. В течение семестра обучающийся выполняет письменную контрольную работу с элементами научного исследования по наиболее актуальным проблемам современной мировой экономике на основе официальных данных по мировой экономике.

В ходе лекционных занятий раскрываются базовые вопросы в рамках каждого модуля дисциплины. Обозначаются ключевые аспекты тем, а также делаются акценты на наиболее сложные и важные положения изучаемого материала, даются рекомендации по выполнению заданий к практическим занятиям.

Материалы лекций являются основой для подготовки обучающихся к практическим занятиям и выполнения заданий самостоятельной и контрольной работ, а также к промежуточной аттестации по дисциплине.

Практические занятия позволяют более детально проработать наиболее важные темы курса. Целью практических занятий является закрепление теоретических знаний, полученных студентами на лекциях и в процессе самостоятельной работы, контроль за степенью усвоения пройденного материала, ходом выполнения студентами самостоятельной работы и рассмотрение наиболее сложных и спорных вопросов в рамках темы занятия.

Подготовка к практическим занятиям осуществляется студентами самостоятельно с использованием научной и учебной литературы и необходимых правовых источников. На практических занятиях у студентов формируются навыки публичного выступления, анализа материала, умение грамотно и обоснованно отвечать на поставленные вопросы и применять полученные теоретические знания к практическим ситуациям, а также умение решать практические задания (задачи).

Учебным планом для студентов предусмотрена самостоятельная работа, которая способствует более полному усвоению теоретических знаний, выработке навыков аналитической работы с литературой формированию практических умений и навыков, в том числе навыков работы в команде.

Целью самостоятельной работы является формирование способностей к самостоятельному познанию и обучению, поиску литературы, обобщению, оформлению и представлению полученных результатов, их критическому анализу, поиску новых решений, аргументированному отстаиванию своих предложений, умений подготовки выступлений и решения правовых задач.

В учебно-методических материалах, включенных в список рекомендованной литературы, присутствую, вопросы для самоконтроля, которые помогают обучающемуся контролировать индивидуальный уровень освоения дисциплины.

 $\mathbf{B}$ ходе освоения ДИСЦИПЛИНЫ студенты МОГУТ получить индивидуальные консультации преподавателя по учебной дисциплине по расписанию.

Особенностью освоения данной дисциплины по заочной форме является минимизация устных форм опроса и выполнения практических заданий из-за небольшого объема аудиторных занятий. Основным методом обучения на заочной форме выступает собственно самостоятельная работа, которая выполняется индивидуально в произвольном режиме времени в удобные для обучающегося часы, часто вне аудитории - внеаудиторная самостоятельная работа. Самостоятельная работа рассматривается с одной стороны, как форма или метод обучения и вид учебной деятельности, осуществляемый без непосредственного вмешательства преподавателя, с другой - как средство вовлечения обучающихся в самостоятельную познавательную деятельность, средство формирования у них методов ее организации. Под самостоятельной деятельностью понимается вил познавательной деятельности, в котором предполагается определенный уровень самостоятельности во всех структурных компонентах деятельности по ее выполнению: от постановки проблемы до осуществления контроля, самоконтроля и коррекции, с переходом от выполнения простых видов работ к более сложным, а также с передачей всех функций самому обучающемуся.

Контрольная работа по дисциплине предусматривает самостоятельную разработку студентом конкретно поставленной проблемы с элементами научного исследования и подготовке письменного отчета по проведенной работе.

Основная цель написания контрольной работы - на основе изучения теоретических положений корпоративного права, изучения и анализа нормативного материала, судебной и арбитражной практики, выработать у студентов навыки и умения по практической реализации некоторых вопросов в рамках профессиональной деятельности.

Обучающийся самостоятельно выбирает тему из предложенного списка.

По согласованию с преподавателем обучающийся может написать работу по теме в рамках предмета дисциплины, отсутствующей в списке.

Работа должна иметь определенную структуру: титульный лист, оглавление, введение, главы, состоящие из параграфов, заключение, список использованных источников.

Объем контрольной работы лолжен составлять ДО 20 страниц машинописного текста  $(6e<sub>3</sub>)$ учета ТИТУЛЬНОГО листа, содержания (оглавления), списка источников и приложений), оформленная по ГОСТу.

Более рекомендации детальные  $\Pi$ <sup>O</sup> освоению ДИСЦИПЛИНЫ «Информационные системы в экономике» изложены в практикуме (См. п.6.3 настоящей рабочей программы дисциплины).

### 6. Учебная литература и ресурсы информационно-телекоммуникационной сети "Интернет", включая перечень учебно-методического обеспечения для самостоятельной работы обучающихся по дисциплине

#### **6.1.Основная литература.**

1. Геращенко, М. М. Информационные системы в экономике : учеб. пособие / М. М. Геращенко ; Рос. акад. нар. хоз-ва и гос. службы при Президенте РФ, Сиб. ин-т упр. - Новосибирск : Изд-во СибАГС, 2014. - 203 с. - То же [Электронный ресурс]. - Доступ из Б-ки электрон. изд. / Сиб. ин-т упр. – филиал РАНХиГС. – Режим доступа : http://www.sapanet.ru, требуется авторизация. - Загл. c экрана.

2. Информационные системы в экономике [Электронный ресурс] : учеб. для академ. бакалавриата / В. Н. Волкова, В. Н. Юрьев, С. В. Широкова, А. В. Логинова ; под ред. В. Н. Волковой, В. Н. Юрьева. — Электрон. дан. - Москва : Юрайт, 2016. — 402 с. – Доступ из ЭБС изд-ва «Юрайт». – Режим доступа : https://www.biblio-online.ru/book/757AE164-20C7-448C-BB25- 7CC2A70798BF, требуется авторизация. – Загл. с экрана.

3. Информационные системы и технологии в экономике и управлении [Электронный ресурс] : учеб. для академ. бакалавриата / В. В. Трофимов [и др.] ; под ред. В. В. Трофимова. — 4-е изд., перераб. и доп. — Электрон. дан. - Москва : Юрайт, 2016. — 542 с. - Доступ из ЭБС изд-ва «Юрайт». – Режим доступа : [https://www.biblio-online.ru/book/860E235C-DCA9-4E58-A482-](https://www.biblio-online.ru/book/860E235C-DCA9-4E58-A482-3FDEF3A2D1BB) [3FDEF3A2D1BB,](https://www.biblio-online.ru/book/860E235C-DCA9-4E58-A482-3FDEF3A2D1BB) требуется авторизация . – Загл. с экрана.

## **6.2.Дополнительная литература.**

1. Бухарин, С. В. Информационные системы в экономике [Электронный ресурс] : учеб. пособие / С. В. Бухарин, А. В. Мельников ; Воронеж. гос. ун-т инженер. технологий. – Электрон. дан. - Воронеж : Воронеж. гос. ун-т инженер. технологий, 2012. - 103 с. – Доступ из ЭБС «Унив. б-ка ONLINE». - Режим доступа : http://biblioclub.ru/index.php?page=book&id=141650, требуется авторизация. – Загл. с экрана.

2. Геращенко, М. М. Информационные системы в экономике : практикум / М. М. Геращенко, И. К. Геращенко ; Рос. акад. нар. хоз-ва и гос. службы при Президенте РФ, Сиб. ин-т упр. - Новосибирск : Изд-во СибАГС, 2016. - 156 с. - То же [Электронный ресурс]. - Доступ из Б-ки электрон. изд. / Сиб. ин-т упр. – филиал РАНХиГС. – Режим доступа : http://www.sapanet.ru, требуется авторизация. - Загл. c экрана.

3. Уткин, В. Б. Информационные системы и технологии в экономике [Электронный ресурс] : учебник / В. Б. Уткин, К. В. Балдин. – Электрон. дан. - Москва : Юнити-Дана, 2015. - 336 с. – Доступ из ЭБС «Унив. б-ка ONLINE». — Режим доступа [http://biblioclub.ru/index.php?page=book&id=119550,](http://biblioclub.ru/index.php?page=book&id=119550) требуется авторизация. – Загл. с экрана.

4. Ясенев, В. Н. Информационные системы и технологии в экономике [Электронный ресурс] : учеб. пособие / В. Н. Ясенев. - 3-е изд., перераб. и

19

доп. - Электрон. дан. - Москва : Юнити-Дана, 2015. - 560 с. - Доступ из Унив. б-ки **ONLINE**. - Режим доступа [http://biblioclub.ru/index.php?page=book&id=115182,](http://biblioclub.ru/index.php?page=book&id=115182) требуется авторизация. - Загл. c экрана.

## **6.3.Учебно-методическое обеспечение самостоятельной работы.**

1. Геращенко, М. М. Информационные системы в экономике : практикум / М. М. Геращенко, И. К. Геращенко ; Рос. акад. нар. хоз-ва и гос. службы при Президенте РФ, Сиб. ин-т упр. - Новосибирск : Изд-во СибАГС, 2016. - 156 с. - То же [Электронный ресурс]. - Доступ из Б-ки электрон. изд. / Сиб. ин-т упр. – филиал РАНХиГС. – Режим доступа : http://www.sapanet.ru, требуется авторизация. - Загл. c экрана.

2. Геращенко, М. М. Информационные системы в экономике : учеб. пособие / М. М. Геращенко ; Рос. акад. нар. хоз-ва и гос. службы при Президенте РФ, Сиб. ин-т упр. - Новосибирск : Изд-во СибАГС, 2014. - 203 с. - То же [Электронный ресурс]. - Доступ из Б-ки электрон. изд. / Сиб. ин-т упр. – филиал РАНХиГС. – Режим доступа : http://www.sapanet.ru, требуется авторизация. - Загл. c экрана.

### **6.4.Нормативные правовые документы.**

1. Об информации, информационных технологиях и о защите информации: Федеральный закон №149–ФЗ от 27.07.06 г. // Российская газета № 165, 29.07.2006.

2. О средствах массовой информации: Федеральный закон РФ от 27.12.1991 № 2124-1 (с изм. и доп., вступающими в силу с 01.09.2012) // Собрание законодательства РФ, 30.07.2012, № 31, ст. 4322.

3. Распоряжение Правления ПФ РФ от 11.10.2007 № 190р. О внедрении защищенного электронного документооборота в целях реализации законодательства Российской Федерации об обязательном пенсионном страховании, (вместе с «Регламентом обмена документами по телекоммуникационным каналам связи в системе электронного документооборота Пенсионного фонда Российской Федерации», «Регламентом обеспечения безопасности информации при защищенном обмене электронными документами в системе электронного документооборота Пенсионного фонда Российской Федерации по телекоммуникационным каналам связи).

4. О некоторых мерах по совершенствованию информатизации в сфере кадрового обеспечения государственных органов и органов местного самоуправления : Постановление Правительства РФ № 602 от 17.06.15г. // СЗ РФ № 26, ст. 3896, 29.06.2015

5. О должностных инструкциях сотрудников отделов информатизации : Письмо Госналогслужбы РФ. - № ВП-6-12/382от 10.10.1994

## **6.5.Интернет-ресурсы.**

1. Официальный сайт Национального союза кадровиков [Электронный ресурс] / Нац. союз кадровиков. - [М?], 2002 - 2012. - Режим доступа: [http://www.kadrovik.ru/,](http://www.kadrovik.ru/) свободный. (дата обращения: 19.01.2015).

2. Управление персоналом [Электронный ресурс]: сайт журн. «Упр. персоналом» / Издат. дом «Упр. персоналом». – М., 2001 – 2012. - Режим доступа: [http://www.top-personal.ru,](http://www.top-personal.ru/) свободный. (дата обращения: 19.01.2015).

3. Университетская библиотека ONLINE [Электронный ресурс]: [электрон.-библиотеч. система] / О-во с огранич. ответственностью «Директ-Медиа». - [М.], 2001 - 2010. - Режим доступа: [http://www.biblioclub.ru,](http://www.biblioclub.ru/) требуется авторизация. (дата обращения: 19.01.2015).

4. Университетская информационная система РОССИЯ [Электронный ресурс] : тематич. электрон. б-ка / Науч.-исслед. вычислит. центр МГУ; Автоном. некоммерч. организация «Центр информац. исслед.». – Электрон. дан. – М., 2000 – 2012. - Режим доступа: [http://uisrussia.msu.ru,](http://uisrussia.msu.ru/) требуется авторизация

5. [Электронная библиотека](http://www.aup.ru/library/) [Электронный ресурс] // Административноуправленческий портал. – Режим доступа: [http://www.aup.ru/library,](http://www.aup.ru/library) свободный (дата обращения: 19.01.2015).

6. [http://www.eos.ru](http://www.eos.ru/) - ЭОС: Системы электронного документооборота. Компания ЭОС - ведущий разработчик систем управления документооборотом, электронными и бумажными архивами, бизнеспроцессами и корпоративным контентом, лидер рынка СЭД/ECM-систем России и стран СНГ.

7. [http://www.1c.ru](http://www.1c.ru/) - электронный ресурс фирмы 1с

8. ГОСТ 3.1102-81 ЕСТД. Стадии разработки и виды документов // Межгосударственный стандарт единая система технологической документации стадии разработки и виды документов. - ИПК. : Изд-во Стандартов Источник:

[http://www.znaytovar.ru/gost/2/GOST\\_3110281\\_ESTD\\_Stadii\\_razra.html](http://www.znaytovar.ru/gost/2/GOST_3110281_ESTD_Stadii_razra.html)

### **6.6.Иные источники.**

Не используются

#### 7. **Материально-техническая база, информационные технологии, программное обеспечение и информационные справочные системы**

Учебная аудитория для проведения учебных занятий (занятий лекционного типа), оснащенная оборудованием и техническими средствами обучения: комплект специализированной учебной мебели (столы и кресла – рабочие места обучающихся и преподавателя); доска аудиторная; экран; персональный компьютер; звуковая система; проектор; веб-камера. Выход в Интернет и доступ в электронную информационно-образовательную среду организации.

Учебная аудитория для проведения учебных занятий (занятий семинарского типа, групповых и индивидуальных консультаций, текущего контроля и промежуточной аттестации), оснащенная оборудованием и техническими средствами обучения: комплект специализированной учебной мебели (столы и стулья – рабочие места обучающихся и преподавателя); доска аудиторная; персональный компьютер; телевизор; веб-камера. Выход в Интернет и доступ в электронную информационно-образовательную среду организации.

Компьютерный класс, учебная аудитория для проведения учебных занятий (занятий семинарского типа, групповых и индивидуальных консультаций, текущего контроля и промежуточной аттестации), оснащенный оборудованием и техническими средствами обучения: комплект специализированной учебной мебели (столы и стулья - рабочие места обучающихся и преподавателя), доска аудиторная; персональные компьютеры моноблоки; проектор; веб-камера; экран. Выход в Интернет и доступ в электронную информационно-образовательную среду организации, в том числе с рабочих мест обучающихся. Программное обеспечение: операционная система Microsoft Windows; пакеты лицензионных программ: MS Office, MS Teams, СПС КонсультантПлюс, «1С: Предприятие 8», лицензионное антивирусное программное обеспечение.

Помещение для самостоятельной работы обучающихся (Информационноресурсный центр) оснащенное комплектом специализированной учебной мебели, компьютерной техникой с возможностью подключения к сети Интернет и обеспечено доступом в электронную информационно-образовательную среду организации.

Программное обеспечение: ОС Microsoft Windows, Пакет Microsoft Office (Word, Excel, PowerPoint), Microsoft Teams, СПС КонсультантПлюс, «1С: Предприятие 8», лицензионное антивирусное программное обеспечение.